### **Yanıt Anahtarı:**

• Ağ tarayıcısı da denen kullanıcıların ağ sunucuları üzerinde yer alan HTML veya daha gelişmiş sayfaların açılmasını sağlayan, genel ağa dosya yükleme ve ağdan dosya indirme gibi işlemlere olanak tanıyan yazılıma **…internet tarayıcı…** denir.

• Sadece belirli bir kuruluş içindeki bilgisayarları, yerel alan ağlarını (LAN) ve geniş alan ağlarını (WAN) birbirine bağlayan, çoğunlukla TCP/IP tabanlı ağlara **…intranet…** denir.

• İki ya da daha fazla bilgisayarın bilgi paylaşımı veya iletişimi için bağlanmasıyla oluşan yapıya **…bilgisayar ağı…** denir.

• Bilgisayar ağları **...okul, hastane, banka...** gibi yerlerde kullanılır .

• Bilgisayar ağlarında **…müzik-resim-video…** gibi farklı türlerde dosyaları paylaşabiliriz.

• Bilgisayar ağlarında tek bir **…ağ yazıcısı…** kurarak maliyeti azaltabiliriz. Böylece pek çok

bilgisayarın bulunduğu bir bilgisayar ağında tek bir bilgisayardan çıktı alabiliriz.

• Birbirine yakın mesafedeki; aynı binada veya aynı oda içerisinde bulunan bilgisayarların bağlanmasıyla oluşturulan ağlara **…yerel alan ağı-LAN...** denir.

• Aynı ağ iletişim kurallarını kullanan iki bilgisayar ağı arasında veri çerçevelerinin iletimini sağlayan ağ donanım birimine **…yönlendirici...** denir.

• Birden fazla bilgisayarın ya da cihazın birbirine bağlanmasını ya da iletişim kurmasını sağlayan fiziksel veya mantıksal büyük ağlara **...geniş alan ağı...** denir.

• Bir bilgisayarın ağ üzerindeki diğer araçlarla veri alışverişini sağlayan iç donanım birimine **…ağ kartı...** denir.

• Ağ kartından çıkan veri **…ağ kablosu...** yolu ile modeme ulaştırılır.

• Bilgisayarların ve diğer ağ birimlerinin birbirlerine bağlanmasına olanak sağlayan ağ donanım birimine **…dağıtıcı...** denir.

• Bilgisayarların telefon hattı üzerinden internete bağlanmasını sağlayan elektronik cihaza **… modem...** denir.

• Kişisel bilgisayar, video oyunu konsolları, akıllı telefonlar gibi cihazların kablosuz olarak internete bağlanmasını sağlayan teknolojiye **…ara kablosuz internet-Wi-Fi…** denir. Bu teknoloji dizüstü bilgisayarların ve diğer taşınabilir cihazların yakınlarındaki kablosuz erişim noktaları aracılığıyla yerel alan ağına bağlanabilmesini sağlar.

## **Örnek Sorular:**

1- İki tür bilgisayar ağı vardır. Bunlar;

- **1) Yerel Alan Ağı (LAN)**
- **2) Geniş Alan Ağı (WAN)**

2- Bilgisayar ağlarının görevi **iki ya da daha fazla bilgisayarın iletişim kurmasını veya bilgi paylaşımı yapmasını sağlamaktır.**

3- Bir bilgisayar ağında aşağıdaki bileşenler bulunmalıdır:

- **1. Ağ kartı**
- **2. Ağ kablosu**
- **3. Switch**
- **4. Modem**
- **5. Ağ yazıcısı**

*iletişim nedir:Bilgiye ulaşılmasını ve bilginin oluşturulmasını sağlayan her türlü görsel, işitsel, basılı ve yazılı araçlardır.*

*Eş Zamanlı (Senkron) İletişim Araçları: Kullanıcıların aynı zamanda, ama farklı mekanlarda olduğu durumlarda kullanılan iletişim araçlarıdır.*

*Farklı Zamanlı (Asenkron) İletişim Araçları: Kullanıcıların farklı zamanlarda, aynı veya farklı mekânlarda olduğu durumlarda kullanılan iletişim araçlarıdır.*

**6**

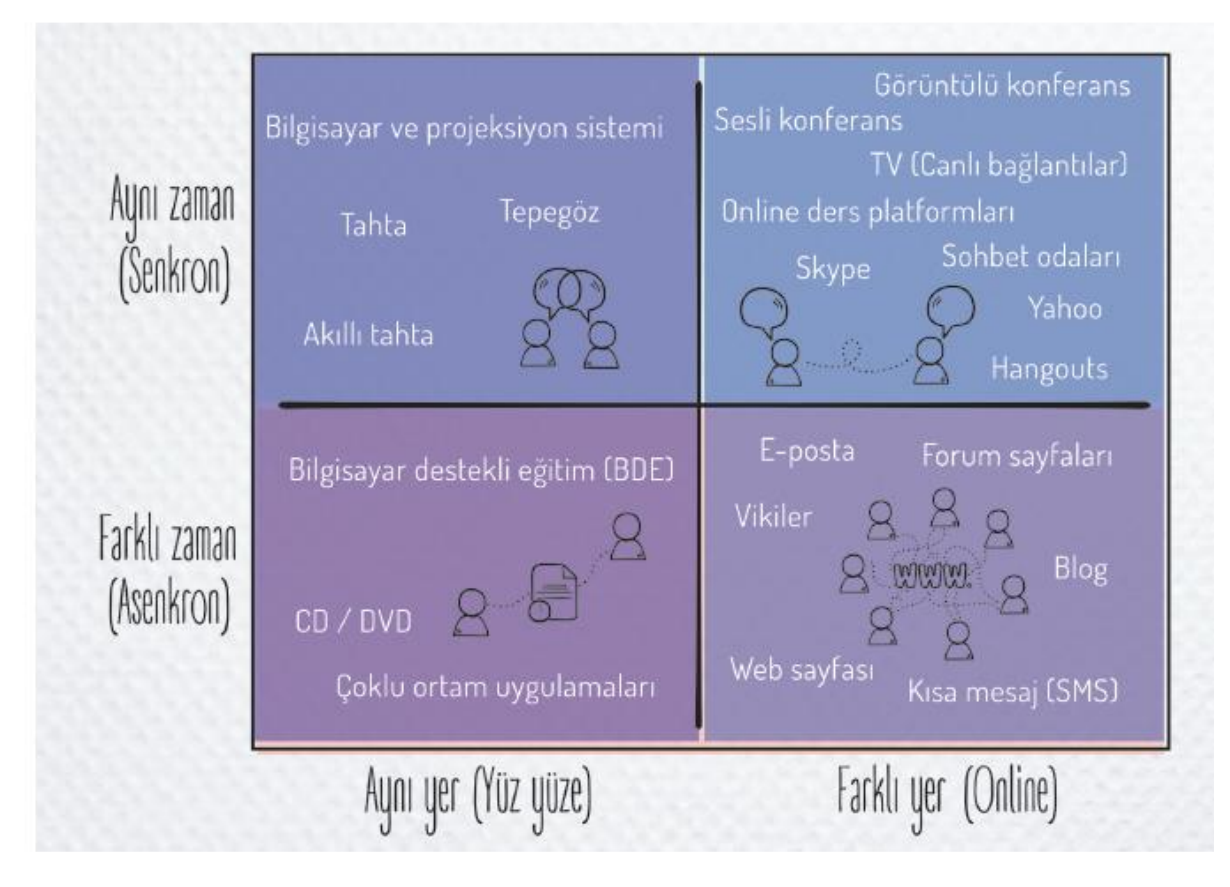

*Forum: kullanıcıların belirli konularda fikir alışverişinde bulunduğu, çeşitli paylaşımlar yaptığı bir alanıdır.*

#### **Forumun Sağladığı Kolaylıklar**

*Foruma açtığınız bir konuyu birçok kişi ile tartışabilirsiniz. Yardıma ihtiyacınız olduğu bir konuda bilgili veya deneyimli kullanıcılara ulaşarak sorununuzu hızlıca çözebilir ya da siz de diğer üyelerin çözüm bulmasına yardımcı olabilirsiniz. Forumda yer alan konuları okuyarak çeşitli konularda bilgi sahibi olabilirsiniz.*

## **TABLOLAMA PROGRAMI NEDİR? NE İŞE YARAR?**

Kısaca tablolama programları; kolay şekilde, formüllerle ve grafiklerle hesap yapma programıdır. Tablolama Programı ile, verilerle ilgili grafikler çizebilir, kolay ve hızlı bir şekilde raporlar, özetler hazırlayabilir, istenilen verilere ulaşabilir, sıralayabilir, sorgulayabilirsiniz. Birçok tablolama programı vardır. Genel olarak hepsinin benzer özellikleri vardır. **En çok kullanılan tablolama programları; Google E-tablolar, Microsoft Excel(dosya uzantısı xlsx), LibreOffice(dosya uzantısı ods), OpenOffice'tir.**

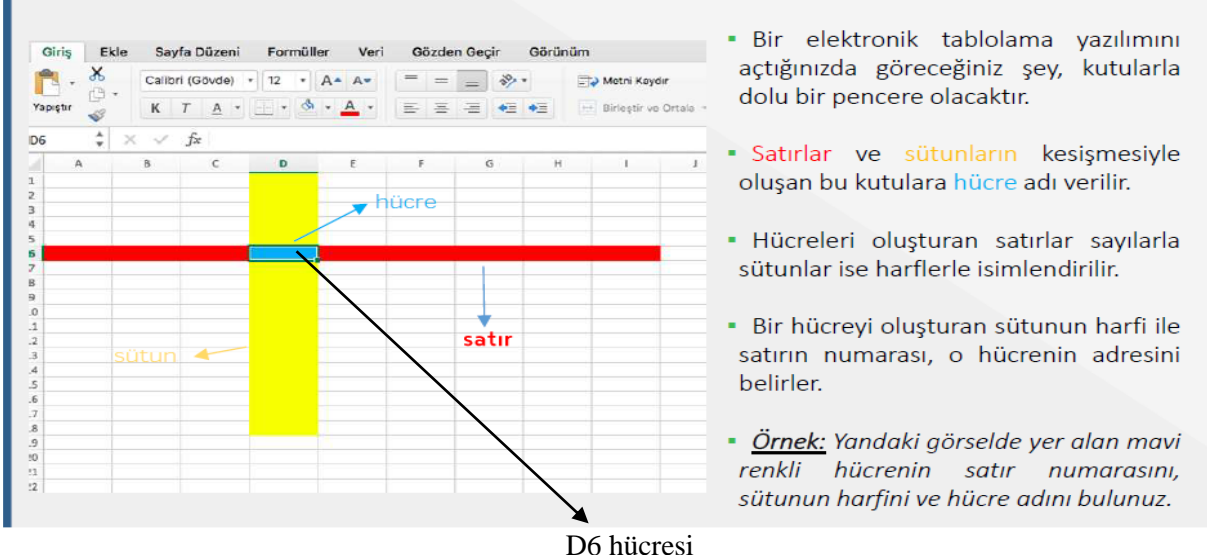

# Uygulamanın Arayüzü

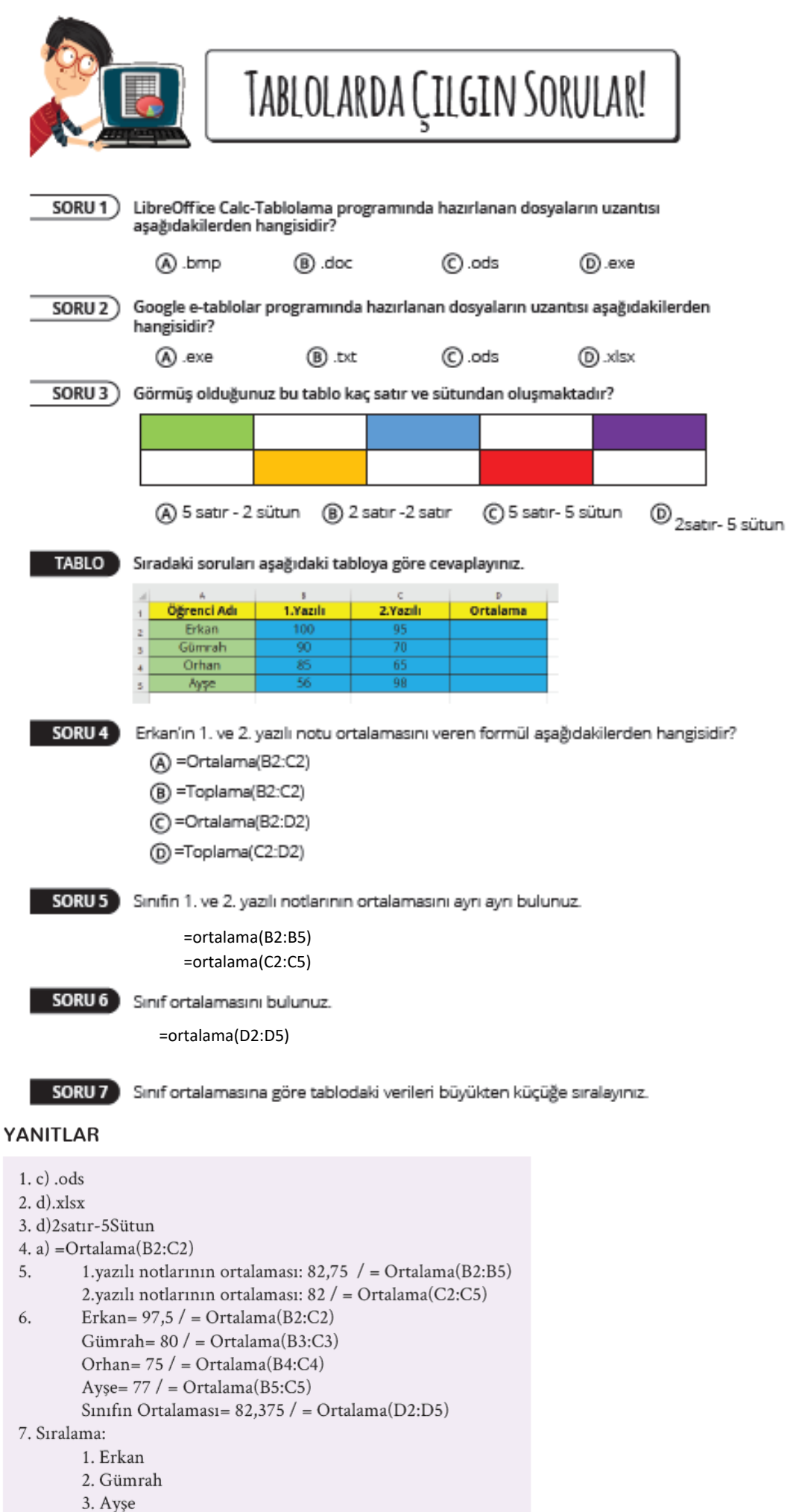

- 
- 4. Orhan